## Powerful tests and reproducible benchmarks with pytest-cases

2021-07-28 – Sylvain Marié Senior Group Expert, *IoT & Digital Offers > Analytics & AI*

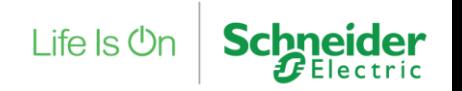

EuroPython 2021 - Sylvain Marié, Schneider Electric

### Agenda

- (reminder) pytest basics
- pytest-cases
- Under the hood
- Benchmarking

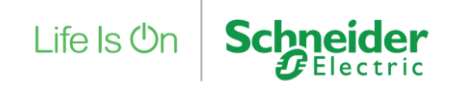

### Agenda

- (reminder) pytest basics
- pytest-cases
- Under the hood
- Benchmarking

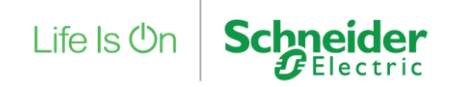

## pytest basics

- « the » test framework for python, now far more widely used than unittest & nose
- Philosophy: you can reduce boilerplate and copy-paste code in tests to zero
	- A test is a plain old python function def test foo():
	-

• A test parameter is a function argument @pytest.mark.parametrize("param1", [0, 1]) def test foo(param1):

• Tests can reuse shared tools, objects, features with setup/teardown mechanisms: « fixtures »

def test foo(tmpdir):

Creates a temporary directory before test runs, and deletes it afterwards. The argument contains the path.

 $L$ ife Is  $\bigcirc$ 

#### > (+ Many other features + Great IDE integration) = Making tests becomes easy and fun !

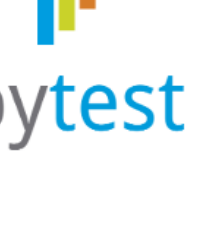

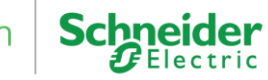

## pytest basics: misc

- Test configuration files named confitest.py can be placed in any test folder to declare common mechanisms (fixtures, custom hooks)
- A very wide range of customization hooks is available to plugins, so that they can modify almost everything. This is the reason why the ecosystem of plugin is so great ! ([https://docs.pytest.org/en/latest/reference/plugin\\_list.html](https://docs.pytest.org/en/latest/reference/plugin_list.html) ). For example distributed testing, etc.

### Agenda

- (reminder) pytest basics
- pytest-cases
- Under the hood
- Benchmarking

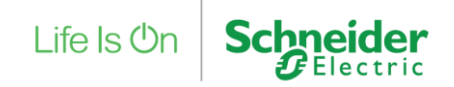

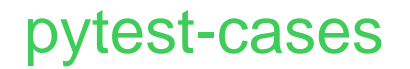

- A plugin for  $p$ ytest  $\odot$
- Main goal: make pytest easier to use in the context of data science (test data from files and simulation, benchmarks, etc.)
- Secondary goal: make pytest easier to use in general (propose innovative ideas that may end up in pytest in the future)
- A mature project, with active users:
	- 648 commits since June 2018
	- 103 version tags
	- Very low bugfix latency

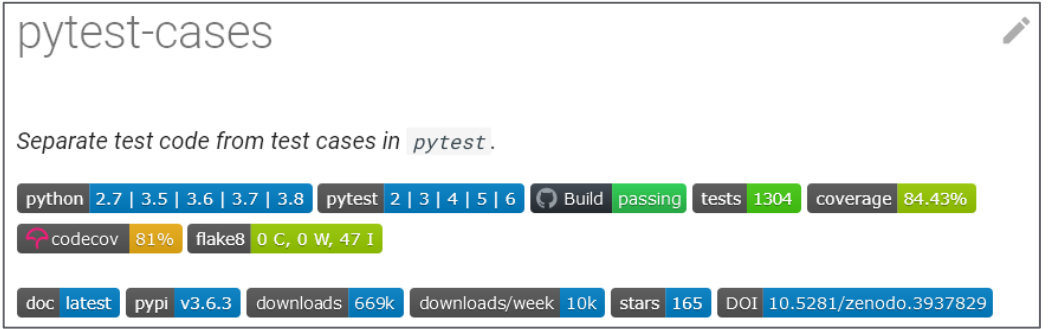

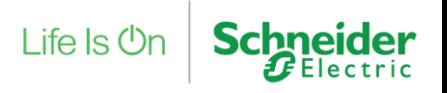

## Initial use-case: testing Analytics & AI libraries

#### Tested code: analytics libraries

e.g. Machine Learning: Predictive Maintenance, Energy Cons/Prod Forecasting…

#### Typical inputs:

data frames (= 2-dimensional tables, n rows x m columns) > "complex" python objects

#### Test data used to create these inputs:

simulated (nominal, edge cases) + files/other storage (realistic nominal/customer feedback)

#### Extra need: benchmarking

compare several algorithms/versions on a reference collection of datasets

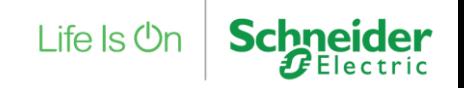

### Initial use-case

How to integrate complex test parameters in our tests ?

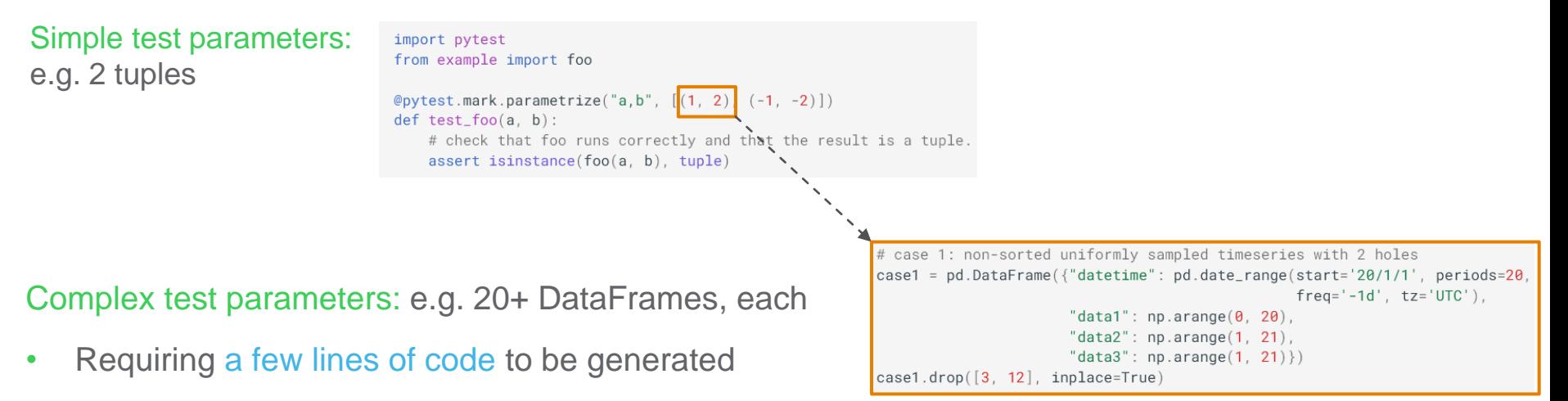

 $\vert$  ife  $\vert$ s (<sup>1</sup>)

- Requiring a detailed documentation for maintenance purposes
- Possibly parametrized (several simulation variants, several data files…)
- Possibly requiring resources (fixtures, but used by a parameter not by a test)
- Requiring a user-friendly readable test node id !

## Proposed solution: case functions

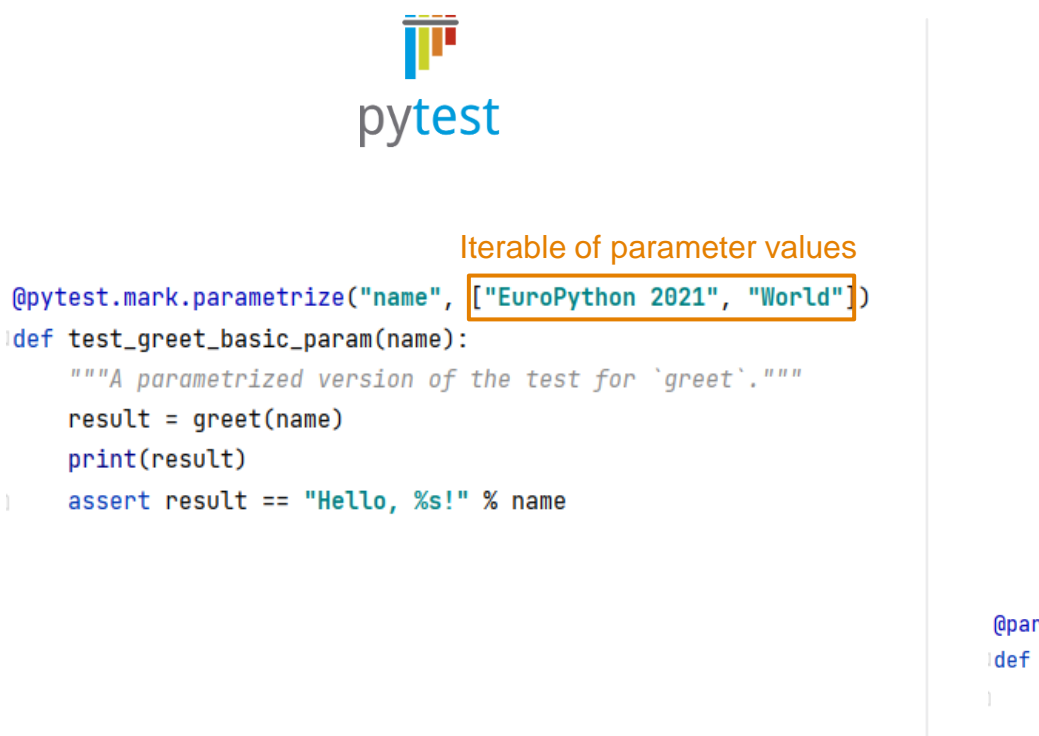

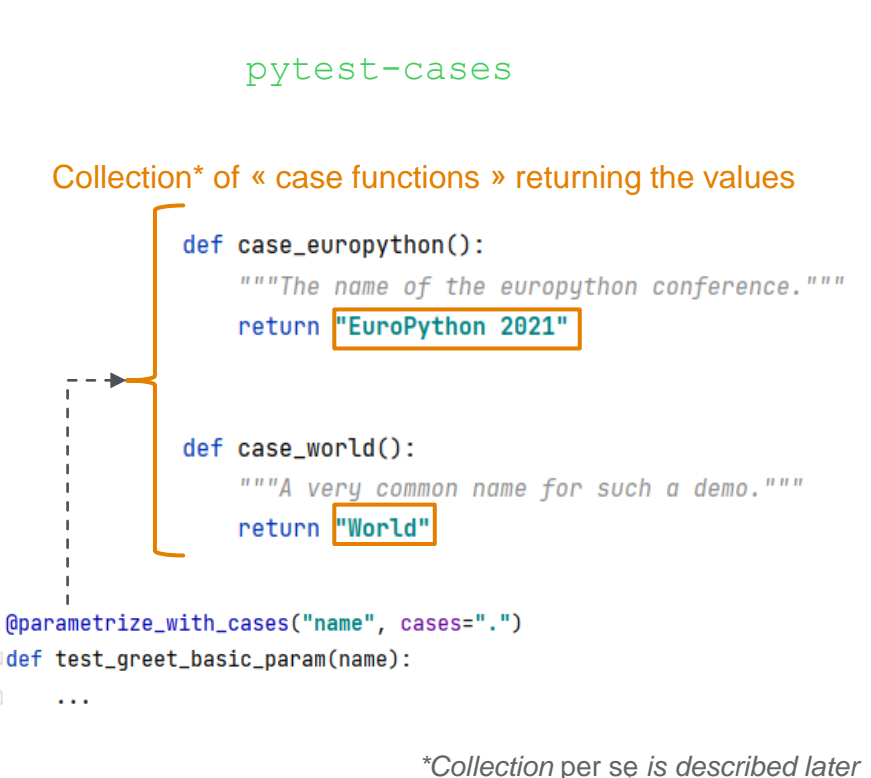

Life  $\mathsf{ls}$   $\mathsf{On}$ 

EuroPython 2021 - Sylvain Marié, Schneider Electric | Page 12

## Case functions – ids and marks

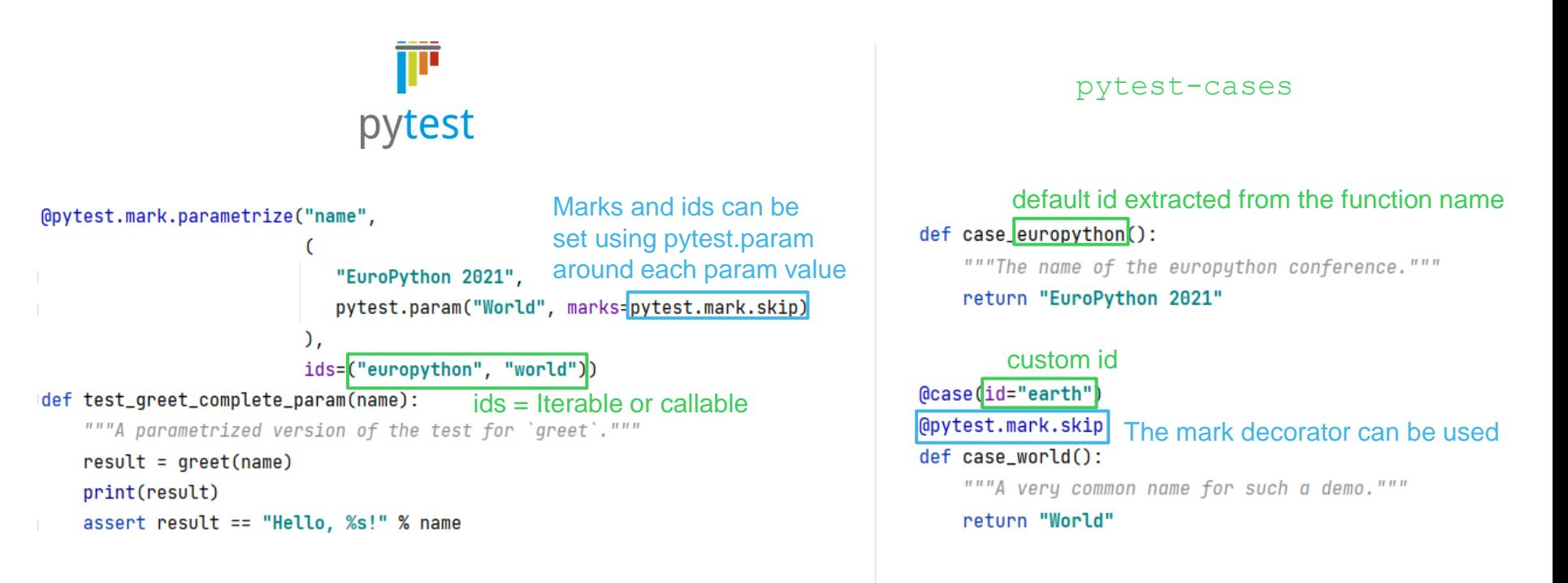

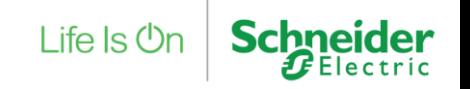

## Case functions – parametrization and fixtures

In pytest, parameters can not be parametrized, and parameters can not use fixtures.

This is possible with pytest-cases.

@pytest.mark.parametrize("suffix", range(2))

def case\_parametrized(suffix):

"""Let's add a suffix so that the name is less common.""" return f"World{suffix}"

def case\_needing\_fixture(tmpdir):

"""This case returns the name of the tmp dir created""" return tmpdir.basename

#### parametrized case case case case requiring a fixture

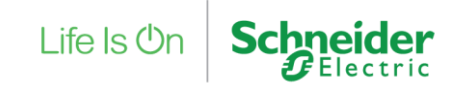

*Note: you can parametrize cases with cases (recursion)*

## Case functions – properties

#### • Laziness

- All case functions are lazily called during the test node setup phase before the test is run
- Case functions that require fixtures are transformed into fixtures, which behave also this way.

#### • Caching

• if a case function result is needed several time during a single test node run (for example by plugins), the case function is guaranteed to be called only once.

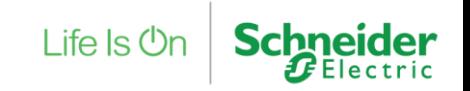

### Cases Collection – default

Initial idea: associate each test module with a separate cases module following a default naming convention. This is still the default behaviour (two naming schemes are supported).

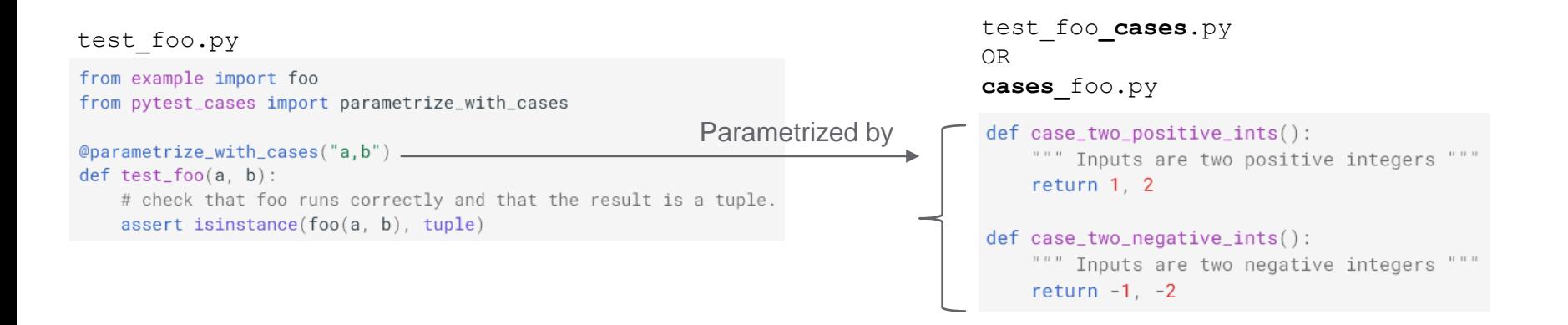

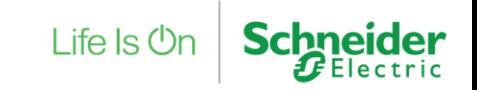

## Cases Collection – explicit reference

Easier for daily use: simply reference some container explicitly and rely on

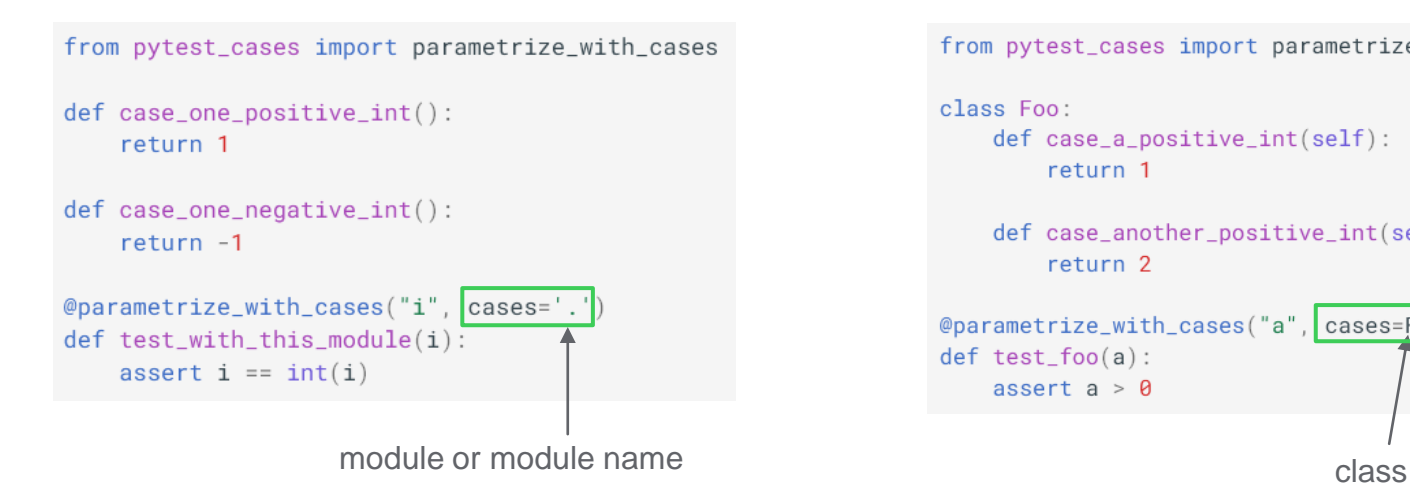

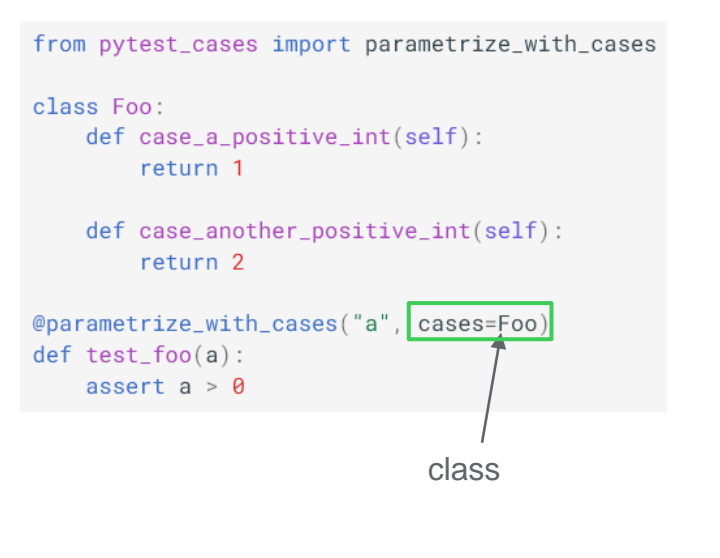

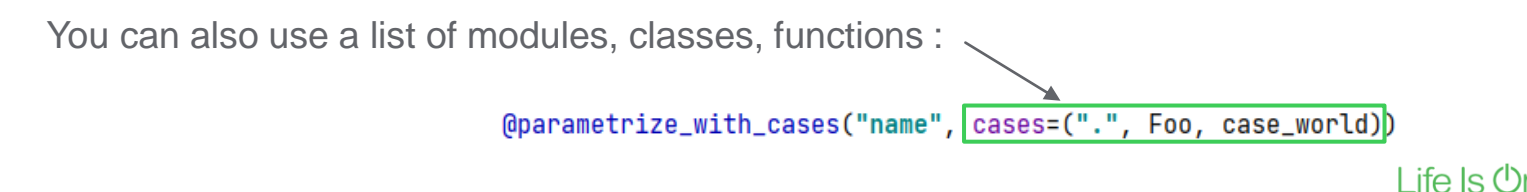

## Cases Collection – prefixes, filters and tags

The case prefix can be changed to collect several « kind » of cases independently:

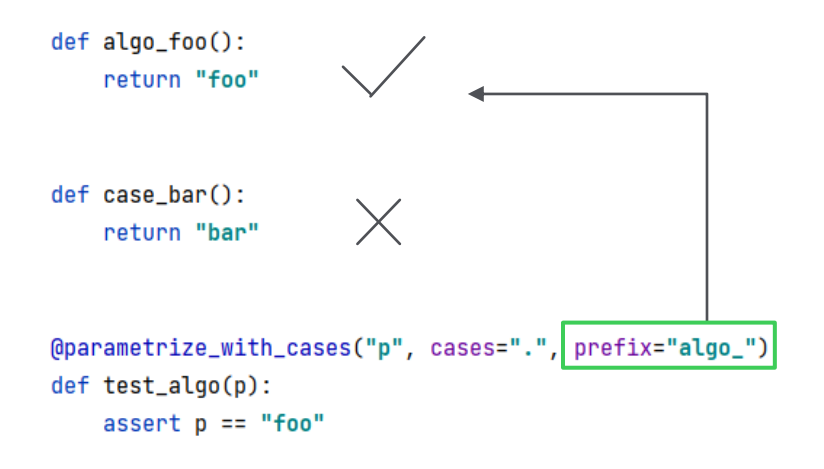

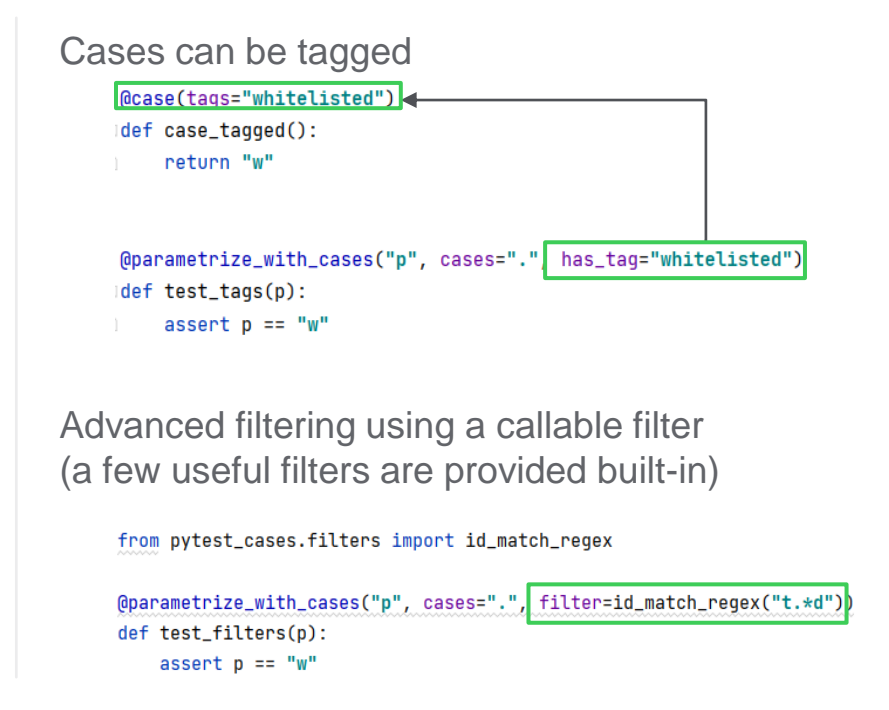

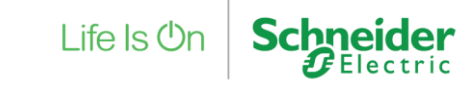

#### Additional features

• @parametrize with cases can be used on fixtures too ! thanks to @fixture (see next part):

from pytest\_cases import fixture, parametrize\_with\_cases

```
@fixture
@parametrize_with-cases("a, b")def c(a, b):
    return a + b
```
• Built-in current cases fixture for debugging/reasoning on the current case (id, function)

```
(@parametrize_with_cases("name", cases=".")
|def test_greet_basic_param2(name, current_cases):
    print(current_cases['name'])
    # e.g. Case(id='world', func=<function case_world at 0x00000222D3E518C8>, params={})
```
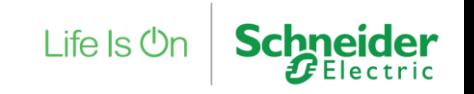

### Agenda

- (reminder) pytest basics
- pytest-cases
- Under the hood
- Benchmarking

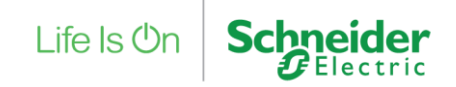

## Under the hood: pytest goodies

- pytest-cases features required a few major improvements in pytest mechanisms
- These are available independently of case functions: [documentation here](https://smarie.github.io/python-pytest-cases/pytest_goodies/)
- In particular
	- fixture union creates a fixture that will alternate between several fixtures
	- @parametrize = @pytest.mark.parametrize++
		- ‒ Supports an alternate way to define argname/argvalue (keyword-way). If you use it, the ids will also be autogenerated in a more user-friendly way  $\odot$

 $L$ ife Is  $O<sub>l</sub>$ 

- ‒ Supports lazy parameter values (=functions), supports using a fixture as a parameter value
- @fixture = @pytest.fixture++
	- Allows fixtures to be parametrized using @pytest.mark.parametrize (or @parametrize)
	- ‒ Correctly supports fixture unions.

## One of the key tools of pytest-cases: makefun

Design choices at the beginning of pytest-cases:

- Do not try to do this as a pytest PR (too big, too blurry initially)
- Keep usage of pytest hooks to the bare minimum (too risky for compatibility with others)

Idea: dynamically create functions that wrap the user-written test and fixture functions, possibly adding (injecting) or removing arguments. Since functools. wraps was not capable of this, I wrote makefun.

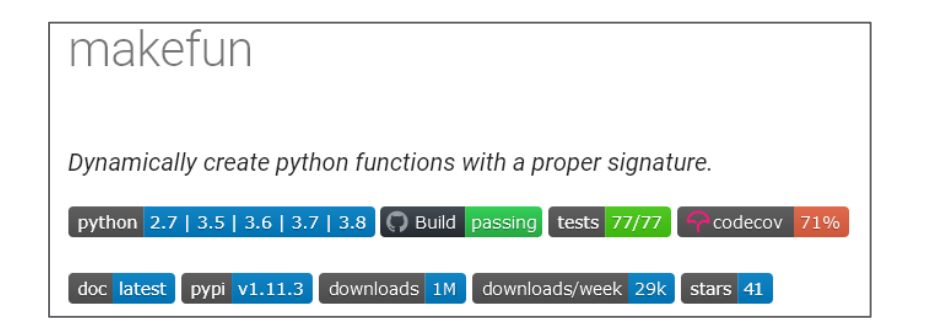

 $\vert$  ife  $\vert$ s (<sup>1</sup>)

## fixture\_union

A glimpse on the challenge that was solved (detailed explanation on the [documentation](https://smarie.github.io/python-pytest-cases/unions_theory/) page)

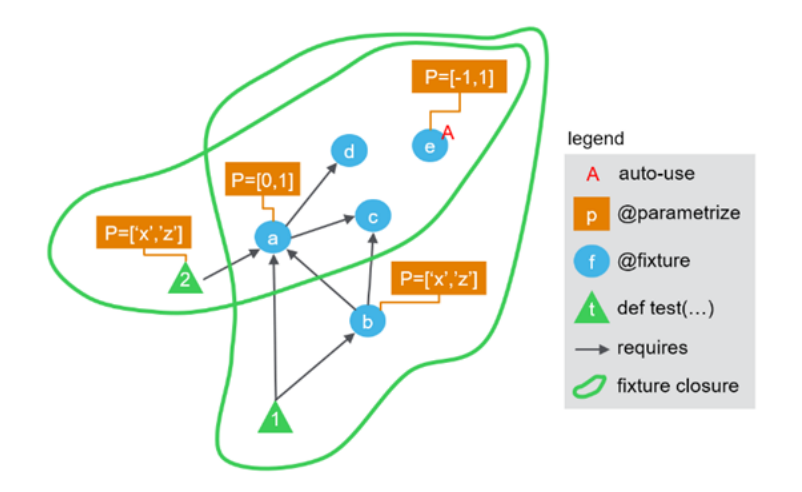

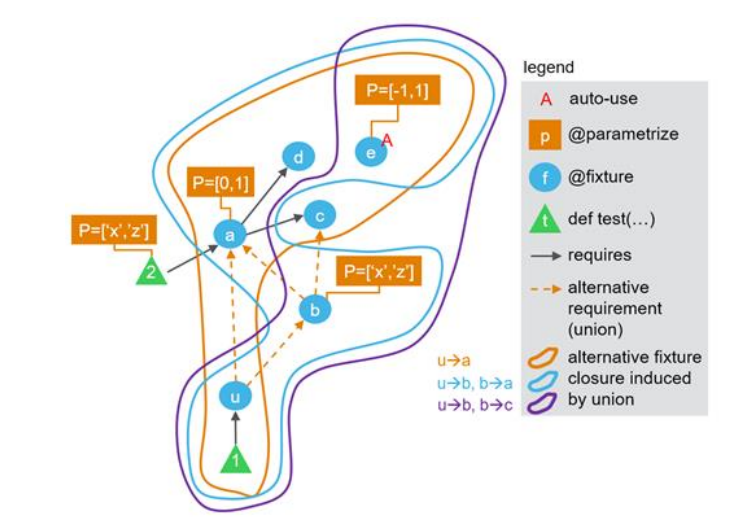

#### No union: one test function = one fixture closure With unions: one test function = several

alternative fixture closures, unioned

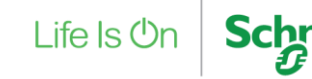

### Agenda

- (reminder) pytest basics
- pytest-cases
- Under the hood
- Benchmarking

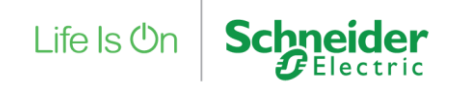

### Benchmarking - Does this look familiar ?

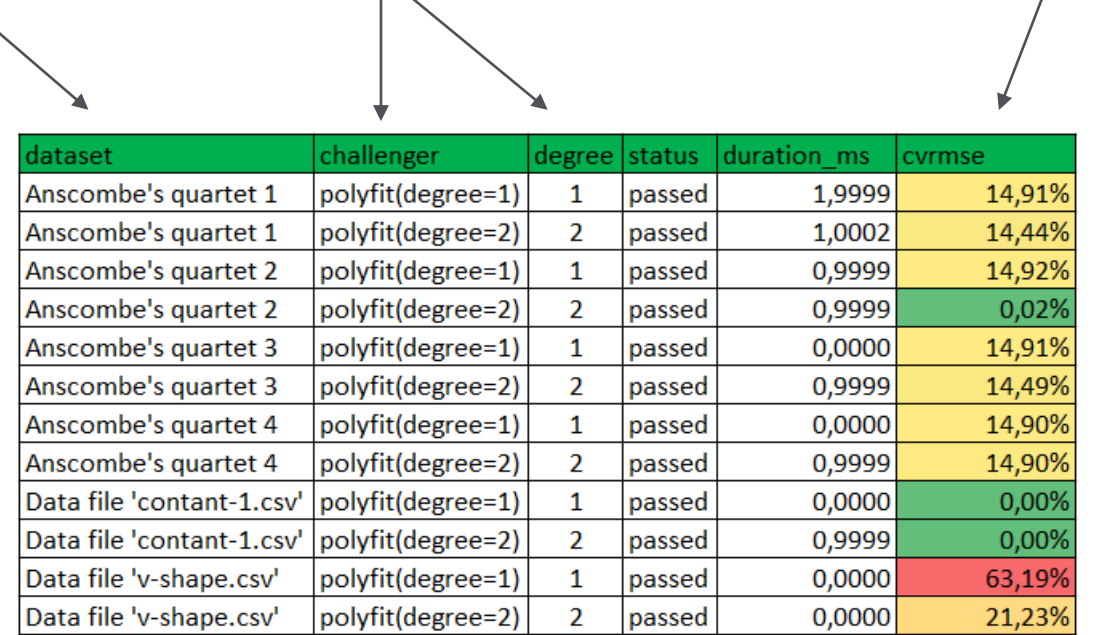

Life Is On

datasets algorithms evaluation protocol

 $\mathbf{r}$ 

EuroPython 2021 - Sylvain Marié, Schneider Electric | Page 25

## How to get there with pytest-cases

Two kind of case functions: challengers (prefix  $a \log \theta$ ) and datasets (prefix data)

One test representing the evaluation protocol (typically doing train/score/evaluate)

Results can be dumped to file by each test node, or collected in a result bag using [pytest-harvest](https://smarie.github.io/python-pytest-harvest/)

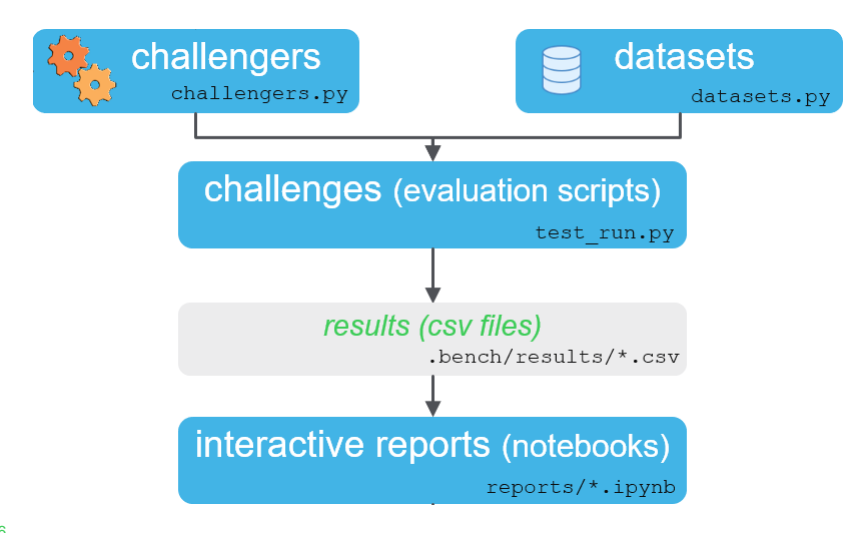

 $L$ ife Is  $O$ r

## How to get there – multiple python environments

#### Sketch of design:

- @pytest.mark each « challenger » case function with a python virtual environment name
- For each virtual environment, only run the tests where the appropriate mark is set
- Combine results for all environments.

#### Useful tools:

- [pytest-pilot](https://smarie.github.io/python-pytest-pilot/) to create a custom pytest mark and an easy to use CLI option to filter on it
- [doit-api](https://smarie.github.io/python-doit-api/) for nox-like orchestration of tasks using  $\text{doit}$ . (Unfortunately nox does not yet have all the features required for this, see nox issue tracker)

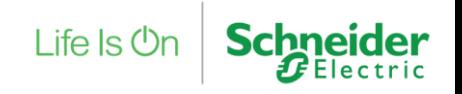

## Thanks for watching ! Questions ?

pytest basics

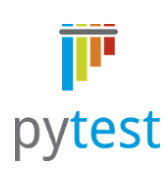

#### case functions

def case\_europython(): """The name of the europython conference.""" return "EuroPython 2021"

(dcase(id="earth")

**@pytest.mark.skip** def case\_world():

"""A very common name for such a demo."""

return "World"

#### pytest-cases

#### cases collection

@parametrize\_with\_cases("p", cases=".", prefix="algo\_") def test\_algo(p):  $assert p == "foo"$ 

 $\vert$  ife  $\vert$ s (<sup>I</sup>)r

#### pytest-cases under the hood Benchmarking

@parametrize @fixture @fixture\_ref @lazy\_value fixture\_union ...

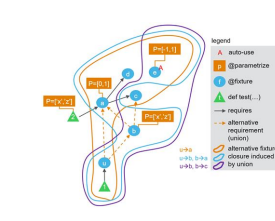

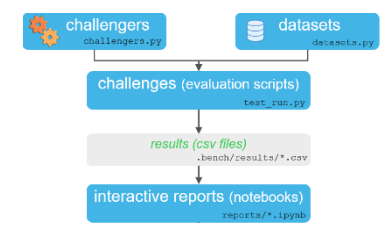

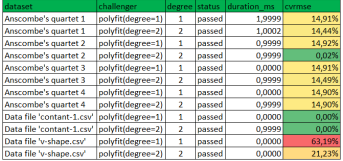

#### Before leaving, if I may ask for a favor:

- if you like pytest-cases please give the github repo a star !
- if you use it for research, you may now cite it thanks to Zenodo (link [on project](https://smarie.github.io/python-pytest-cases/#citing) web page)

# Life Is  $On \mid$  Schneider